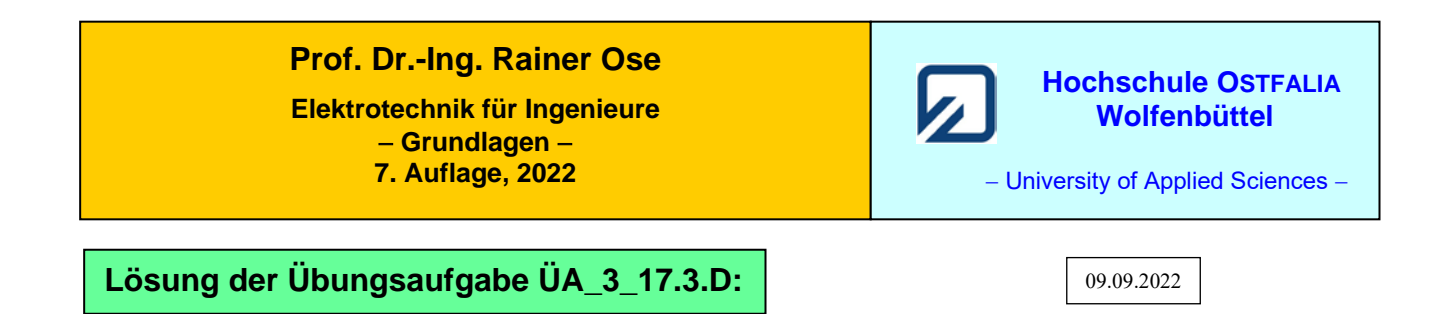

Für den Kern gilt die Magnetisierungskennlinie im Bild ÜA\_3\_17.3.D\_1. Die Daten dieser Kennlinie wurden messtechnisch ermittelt (siehe [14] Übungsbuch: Berechnungsbeispiele 17.13 und 17.14).

Im Vergleich zu den Übungsaufgaben ÜA\_3\_17.3.A bis ÜA\_3\_17.3.C wurde die Kennlinie der ÜA\_3\_17.3.D mit einer anderen Spule (vergleichbare Randbedingungen) aufgenommen.

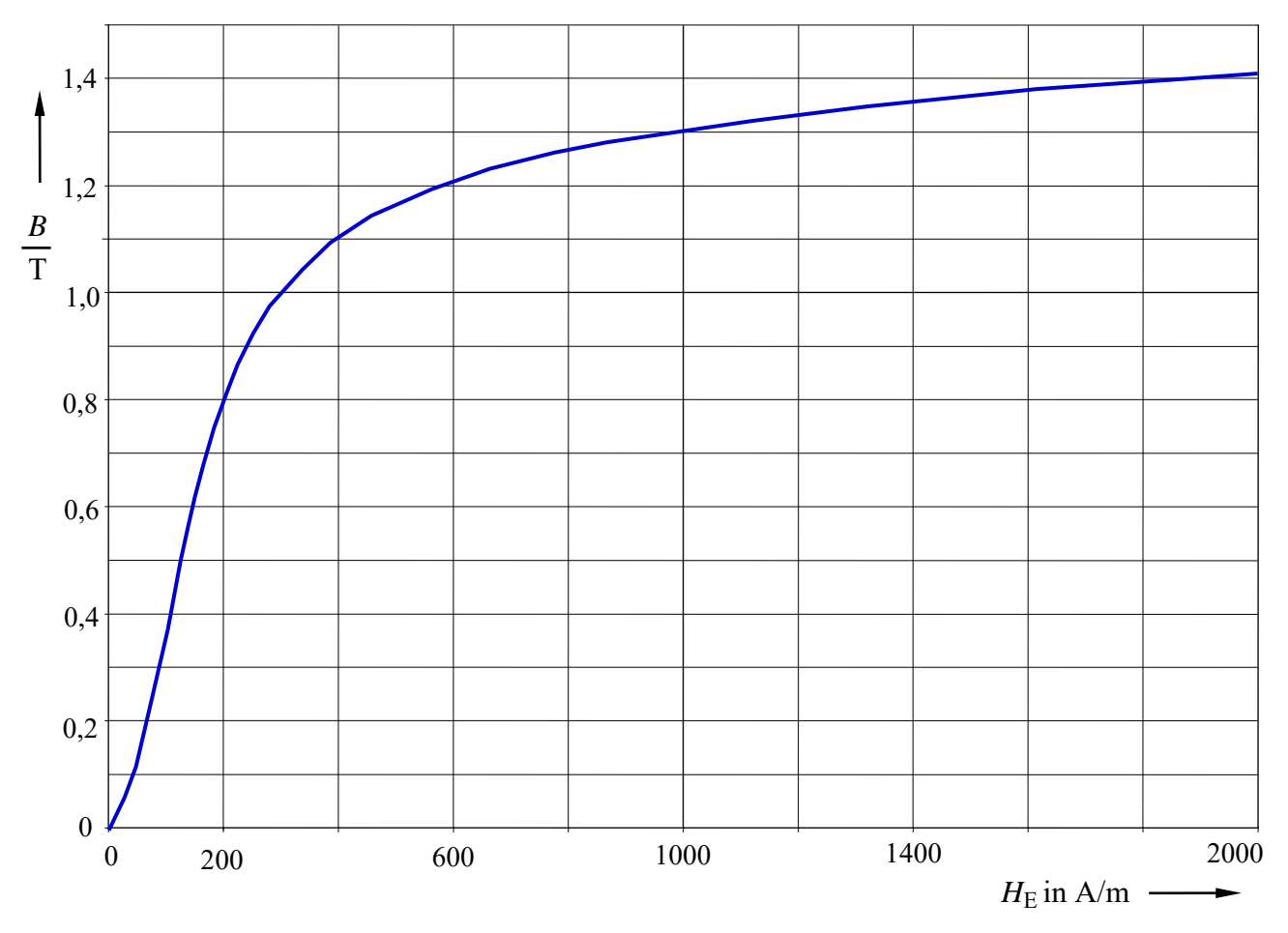

Bild ÜA\_3\_17.3.D\_1: Magnetisierungskennlinie zur Aufgabe ÜA\_3\_17.3.D

Die Magnetisierungskennlinie wurde hier zunächst ohne zusätzliche Festlegungen für weitergehende Übungen dargestellt.

Anmerkung: Nach jeder der folgenden Maßnahmen a) bis d) muss der Kern wieder vollständig entmagnetisiert werden! Hinweise dazu finden Sie im Lehrbuch [14] – Abschn. 17.3.1.

Zu a)  $B_a$  mit der Kennlinie verbinden (AP<sub>a</sub>) und die zugehörige magnetische Feldstärke ablesen:

 $\Rightarrow$  siehe Bild ÜA\_3\_17.3.D\_2: AP<sub>a</sub>:  $\approx$  (1,3 T; 1000 A/m)  $R_{\text{ma}} = \frac{s_{\text{E}}}{\mu_{\text{APa}} \cdot A}$  $m_{\text{m}a} = \frac{s_{\text{E}}}{\mu_{\text{A}} p_{\text{a}} \cdot A}$  mit:  $s_{\text{E}} = 2(a+b) = 0.24 \text{ m}$  und:  $\mu_{\text{A}} p_{\text{a}} = \frac{B_{\text{A}} p_{\text{a}}}{H_{\text{A}} p_{\text{a}}} \approx \frac{1.5}{1000} \cdot \frac{\text{V} \cdot \text{s}}{\text{A} \cdot \text{m}}$  $V \cdot s$ 1000 1,3 APa  $\mu_{APa} = \frac{B_{APa}}{H_{APa}} \approx \frac{1,3}{1000} \cdot \frac{V}{A}$  $V \cdot s$  $1,846 \cdot 10^6 \frac{A}{\sqrt{2}}$  $V\cdot s$  $10^{6} \frac{A}{11}$  $1,3 \cdot 100$  $R_{\text{ma}} = \frac{0,24 \cdot 1000}{1,3 \cdot 100} \cdot 10^6 \frac{\text{A}}{\text{V} \cdot \text{s}} \approx 1,846 \cdot 10^6 \frac{\text{A}}{\text{V}}$  $10^{-6}$  V · s =  $108,3 \cdot 10^{-6}$  V · s 1,846  $200$   $10^{-6}$  V  $s = 108.3 \cdot 10^{-6}$ ma  $1'$ <sup> $N$ </sup> $1$ ma  $I_a = \frac{\Theta_1}{R_{\text{ma}}} = \frac{I_1 \cdot N_1}{R_{\text{ma}}} = \frac{200}{1,846} \cdot 10^{-6} \text{ V} \cdot \text{s} = 108,3 \cdot 10^{-6} \text{ V} \cdot \text{s}$  $I_1 \cdot N$ *R*  $\Phi_{\rm e} = \frac{\Theta_1}{\sqrt{2\pi}}$ Zu b)  $H_{\text{Eb}}^* \approx H_{\text{APa}}$  und:  $B_{\text{b}}^* = \Theta_1 \cdot \frac{\mu_0}{2} \approx 0.5 \text{ T}$  $E_{\text{B}}^* \approx H_{\text{APa}}$  und:  $B_{\text{b}}^* = \mathcal{O}_1$  $E_b \approx H_{APa}$  und:  $B_b = \Theta_1 \cdot \frac{\mu_0}{\delta} \approx$  $H_{\text{Eb}}^* \approx H_{\text{APa}}$  und:  $B_{\text{b}}^* = \Theta_1 \cdot \frac{\mu_0}{2} \approx 0.5 \text{ T}$  Luftspaltgerade für b) einzeichnen:  $\Rightarrow$  siehe Bild ÜA\_3\_17.3.D\_2:  $AP_b$ :  $\approx$  (0,44 T; 120  $\stackrel{1}{\rightarrow}$ ) m  $AP_b$ : ≈ (0,44 T; 120  $\frac{A}{m}$  $A \cdot m$  $3,\overline{6}\cdot 10^{-3} \frac{\text{V} \cdot \text{s}}{4}$  $A \cdot m$  $V \cdot s$ 120  $0,44$  V·s  $-3.6 \times 10^{-3}$ Eb b  $APb = \frac{P}{H_{\text{Fb}}} \approx \frac{120}{120} \cdot \frac{A \cdot m}{A \cdot m} = 3.0 \cdot 10 \frac{A \cdot m}{A \cdot m}$  $\frac{\cdot \text{s}}{\cdot \text{m}} = 3, \overline{6} \cdot 10^{-3} \frac{\text{V}}{\text{A} \cdot \text{s}}$  $=\frac{B_{b}}{100} \approx \frac{0.44}{100} \cdot \frac{V \cdot s}{100} = 3.6 \cdot 10^{-7}$ *H B*  $\mu$ E δ

Zu b) 
$$
H_{Eb} \approx H_{APa}
$$
 und:  $B_b = \Theta_1 \cdot \frac{\mu_0}{\delta} \approx 0.5$  Luftspaltegrade für b) einzichnen:  
\n $\Rightarrow$  siehe Bild ÜA\_3\_17.3.D\_2:  $AP_b : \approx (0.44 \text{ T}; 120 \frac{\text{A}}{\text{m}})$   
\n $\mu_{APb} = \frac{B_b}{H_{Eb}} \approx \frac{0.44}{120} \cdot \frac{\text{V} \cdot \text{s}}{\text{A} \cdot \text{m}} = 3, \overline{6} \cdot 10^{-3} \frac{\text{V} \cdot \text{s}}{\text{A} \cdot \text{m}}$   
\n $R_{mb} = R_{mEb} + R_{mL} = \frac{s_E}{\mu_{APb} \cdot \text{A}} + \frac{\delta}{\mu_0 \cdot \text{A}} = (0.65 + 3.98) \cdot 10^6 \frac{\text{A}}{\text{V} \cdot \text{s}} \approx 4.63 \cdot 10^6 \frac{\text{A}}{\text{V} \cdot \text{s}}$   
\n $\Phi_b = \frac{\Theta_1}{R_{mb}}$   $\approx 43.2 \cdot 10^{-6}$  V·s

Zu c) Parallelverschiebung der Luftspaltgeraden von b)

$$
\Theta_{c} = \Theta_{1} + \Theta_{2} = I_{1} \cdot (N_{1} + N_{2}) = 400 \text{ A}
$$
  
\n
$$
H_{Ec}^{*} = 2 \cdot H_{Eb}^{*} = 2000 \frac{\text{A}}{\text{m}} \quad \text{und:} \quad B_{c}^{*} = 2 \cdot B_{b}^{*} = 1 \text{ T}
$$
  
\n
$$
\Rightarrow \text{siehe Bild ÜA_3_17.3.D_2:} \quad \text{AP}_{c}: \approx (0.89 \text{ T}; 240 \frac{\text{A}}{\text{m}})
$$
  
\n
$$
\Phi_{c} = B_{c} \cdot A \approx 0.89 \cdot 100 \cdot 10^{-6} \text{ V} \cdot \text{s} = 89 \cdot 10^{-6} \text{ V} \cdot \text{s}
$$

d) Veränderung des Anstiegs der Luftspaltgeraden von c)

$$
H_{\text{Ed}}^{*} = H_{\text{Ec}}^{*} \quad \text{und:} \quad B_{\text{d}}^{*} = 400 \cdot \frac{1,256 \cdot 10^{-6}}{0,6 \cdot 10^{-3}} \text{T} = 0,754 \text{ T}
$$
\n
$$
\Rightarrow \text{ siehe Bild ÜA_3_17.3.D_2:} \quad \text{AP}_{\text{d}}: \approx (0,7 \text{ T}; 170 \frac{\text{A}}{\text{m}})
$$
\n
$$
\Phi_{\text{d}} = B_{\text{d}} \cdot A = 0,7 \cdot 100 \cdot 10^{-6} \text{ V} \cdot \text{s} = 70 \cdot 10^{-6} \text{ V} \cdot \text{s}
$$

## • **Grafische Lösung:**

Schnittpunkte der Luftspaltgeraden mit Gleich. (17.12) und (17.13):

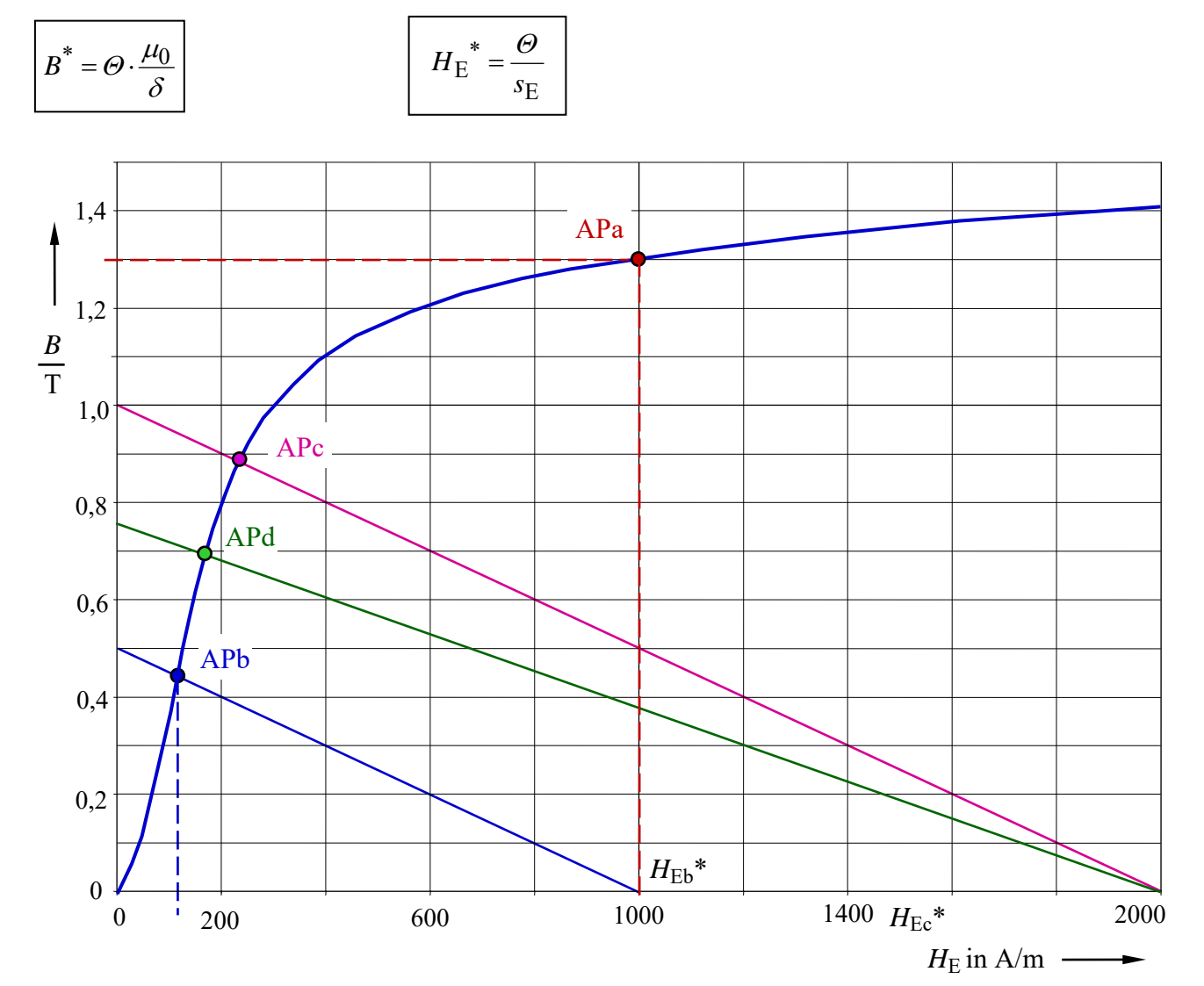

Bild ÜA\_3\_17.3.D\_2: Arbeitspunkte zur Aufgabe ÜA\_3\_17.3.D

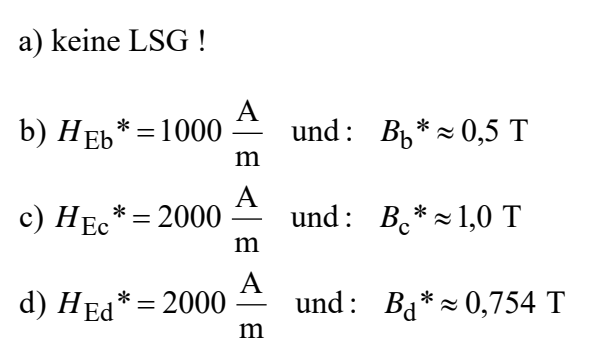

$$
\begin{array}{|c|}\n\hline\n\text{AP}_a: (1,3 T; 1000 \frac{\text{A}}{\text{m}}) \\
\hline\n\text{AP}_b: (0,44 T; 120 \frac{\text{A}}{\text{m}}) \\
\hline\n\text{AP}_c: (0,89 T; 240 \frac{\text{A}}{\text{m}}) \\
\hline\n\text{AP}_d: (0,7 T; 170 \frac{\text{A}}{\text{m}})\n\end{array}
$$

Ende dieser Lösung

## **Zusatzaufgabe:**

Führen Sie für die Teilaufgaben b) bis d) eine Probe durch.

Zu b) 
$$
\Phi_b = B_b \cdot A = 0,44 \cdot 100 \cdot 10^{-6} \text{ V} \cdot \text{s} = 44 \cdot 10^{-6} \text{ V} \cdot \text{s}
$$
 (Probe stimmt!)

Zu c) 
$$
R_{\text{m}_\text{C}} = R_{\text{m}_\text{EC}} + R_{\text{m}_\text{L}} = \frac{s_E}{\mu_{\text{APc}} \cdot A} + \frac{\delta}{\mu_0 \cdot A} = (0.65 + 3.98) \cdot 10^6 \frac{\text{A}}{\text{V} \cdot \text{s}} \approx 4.63 \cdot 10^6 \frac{\text{A}}{\text{V} \cdot \text{s}}
$$
  
\nmit:  $\mu_{\text{APc}} = \frac{B_\text{c}}{H_{\text{Ec}}} \approx \frac{0.89}{240} \cdot \frac{\text{V} \cdot \text{s}}{\text{A} \cdot \text{m}} = 3.708 \cdot 10^{-3} \frac{\text{V} \cdot \text{s}}{\text{A} \cdot \text{m}}$   
\n $\Phi_\text{c} = \frac{\Theta_\text{c}}{R_{\text{mc}}} = \frac{400}{4.63} \cdot 10^{-6} \text{V} \cdot \text{s} = 86.4 \cdot 10^{-6} \text{V} \cdot \text{s}$  (Probe stimmt!)

Zu d) 
$$
R_{\text{md}} = R_{\text{mEd}} + R_{\text{mLd}} = \frac{s_{\text{E}}}{\mu_{\text{APd}} \cdot A} + \frac{\delta_{\text{c}}}{\mu_{0} \cdot A} = \frac{s_{\text{E}}}{\mu_{\text{APd}} \cdot A} + 1, \overline{3} \cdot R_{\text{mL}}
$$
  
\n $R_{\text{md}} = (0.647 + 5,307) \cdot 10^{6} \frac{A}{V \cdot s} \approx 5,954 \cdot 10^{6} \frac{A}{V \cdot s}$   
\nmit:  $\mu_{\text{APc}} = \frac{B_{\text{c}}}{H_{\text{Ec}}} \approx \frac{0.89}{240} \cdot \frac{V \cdot s}{A \cdot m} = 3,708 \cdot 10^{-3} \frac{V \cdot s}{A \cdot m}$   
\n $\Phi_{\text{d}} = \frac{\Theta_{\text{c}}}{R_{\text{md}}} = \frac{400}{5,954} \cdot 10^{-6} \text{ V} \cdot \text{s} = 67,2 \cdot 10^{-6} \text{ V} \cdot \text{s}$  (Probe stimmt!)

*Hinweis*: Aufgaben mit vergleichbaren Inhalten finden Sie im: Übungsbuch [14] – Berechnungsbeispiele 17.4 bis 17.10

Ende der zusätzlichen Lösung